Subject: Re: Some feature requests Posted by cbpporter on Wed, 30 Jan 2008 13:58:49 GMT View Forum Message <> Reply to Message

I would add another request which I would really like to have: after a failed ASSERT, TheIDE should open the file which failed the assert a the correct line if possible, instead of opening Util.cpp. You already have file name and line number, so I don't think this would be so difficult.

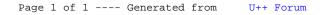